## [Посмотреть](https://yandex.ru/maps/213/moscow/?ll=37.620548%2C55.741704&z=19&l=stv%2Csta&panorama%5Bpoint%5D=37.619991%2C55.741591&panorama%5Bdirection%5D=148.119396%2C0.122978&panorama%5Bspan%5D=96.145425%2C60.021690)

Этой весной мы решили [проверить](https://yandex.ru/company/researches/2016/ya_museums), о каких российских музеях больше всего спрашивают поиск Яндекса. Одним из самых популярных музеев оказалась Третьяковская галерея: ею много интересуются как москвичи, так и жители других российских городов. Чтобы возможность посетить галерею — хотя бы виртуально была у всех желающих, мы добавили панорамы Третьяковки на Яндекс.Карты.

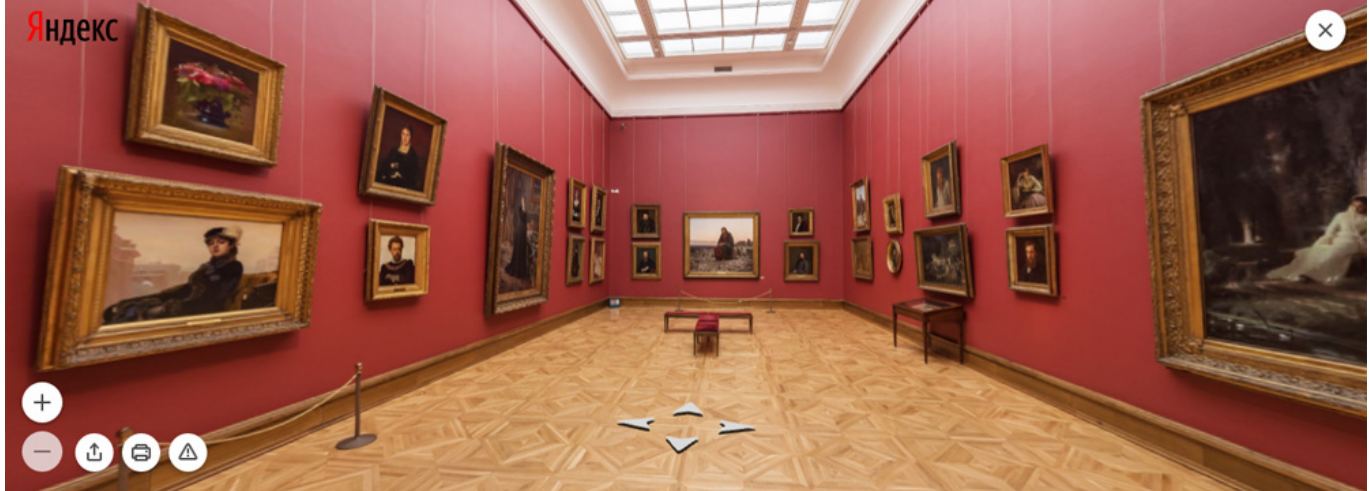

*Нажмите на изображение, чтобы перейти к панораме*

Панорамы позволят посетить пять музеев, входящих в объединение «Государственная Третьяковская галерея». Это [главный корпус](https://yandex.ru/maps/-/CZDy5RoR) галереи в Лаврушинском переулке, [здание на Крымском валу,](https://yandex.ru/maps/-/CZDy5Apu) где хранятся произведения искусства XX века, и три камерных музея: [дом-музей В. М. Васнецова](https://yandex.ru/maps/-/CZDyBELZ), [музей-квартира А. М. Васнецова](https://yandex.ru/maps/-/CZDyBUp6) и [музей](https://yandex.ru/maps/-/CZDyBRoi)[мастерская А. С. Голубкиной.](https://yandex.ru/maps/-/CZDyBRoi)

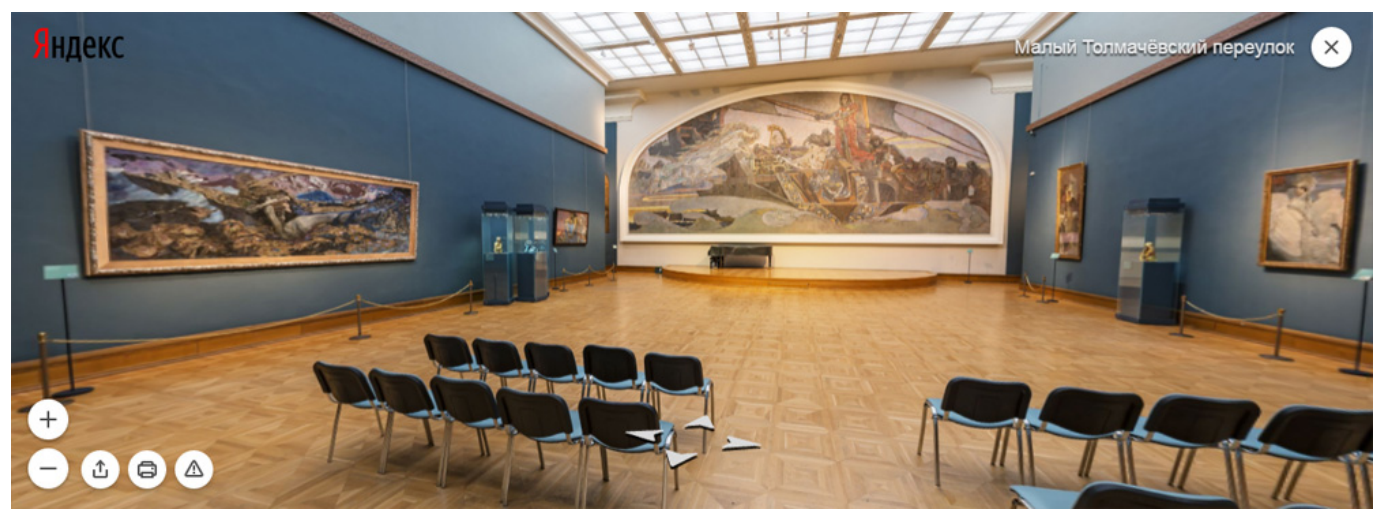

*Нажмите на изображение, чтобы перейти к панораме*

Начать осмотр можно с любого места. Кому-то, возможно, захочется сразу отправиться к любимой картине, а кто-то пожелает пройти весь маршрут по зданиям начала до конца, попутно заглядывая в места, обычно недоступные для экскурсантов: например,

[конференц-залы](https://yandex.ru/maps/-/CZDyfTPg) или [творческие мастерские](https://yandex.ru/maps/-/CZDyf-0d). Сориентироваться в главном корпусе поможет [план](http://www.tretyakovgallery.ru/galleries/exposit/index.html) на сайте галереи.

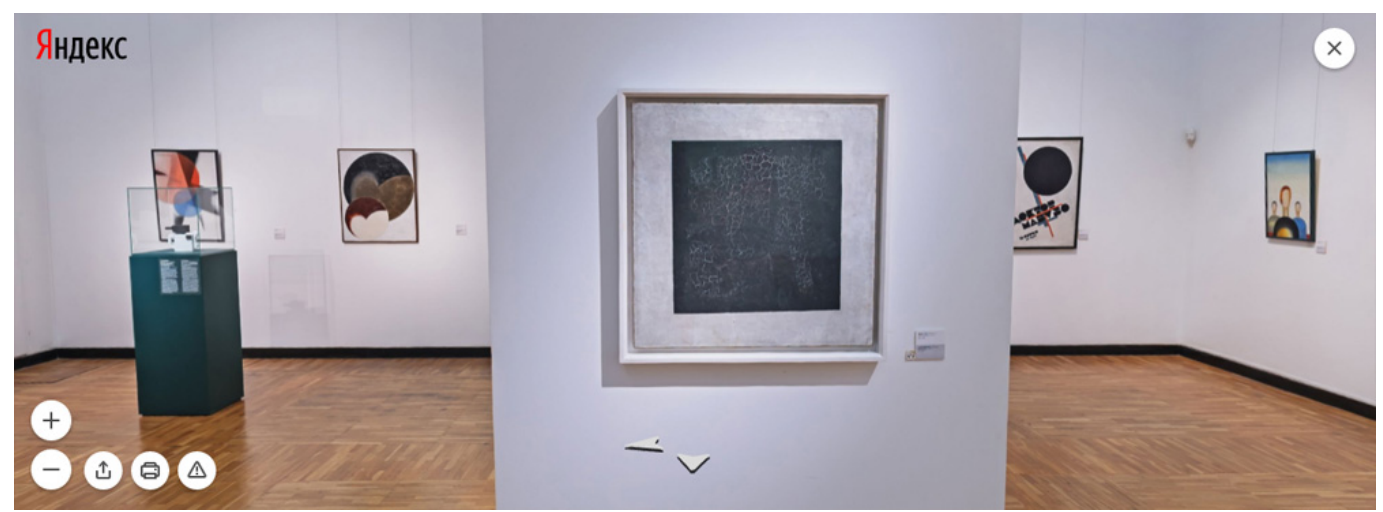

*Нажмите на изображение, чтобы перейти к панораме*

Ещё одно достоинство виртуальных экскурсий — возможность быстро перемещаться между экспозициями. Например, осмотрев в главном корпусе Третьяковки [«Богатырей»](https://yandex.ru/maps/-/CZDqJPPU) В. М. Васнецо[в](https://yandex.ru/maps/-/CZD5AJ~b)а, можно сразу же перенестись в район проспекта Мира, в [дом](https://yandex.ru/maps/-/CZD5AJ~b), где жил художник. Там выставлены его личные вещи и картины, а сам особняк построен архитектором В. Н. Башкировым по рисункам Васнецова.

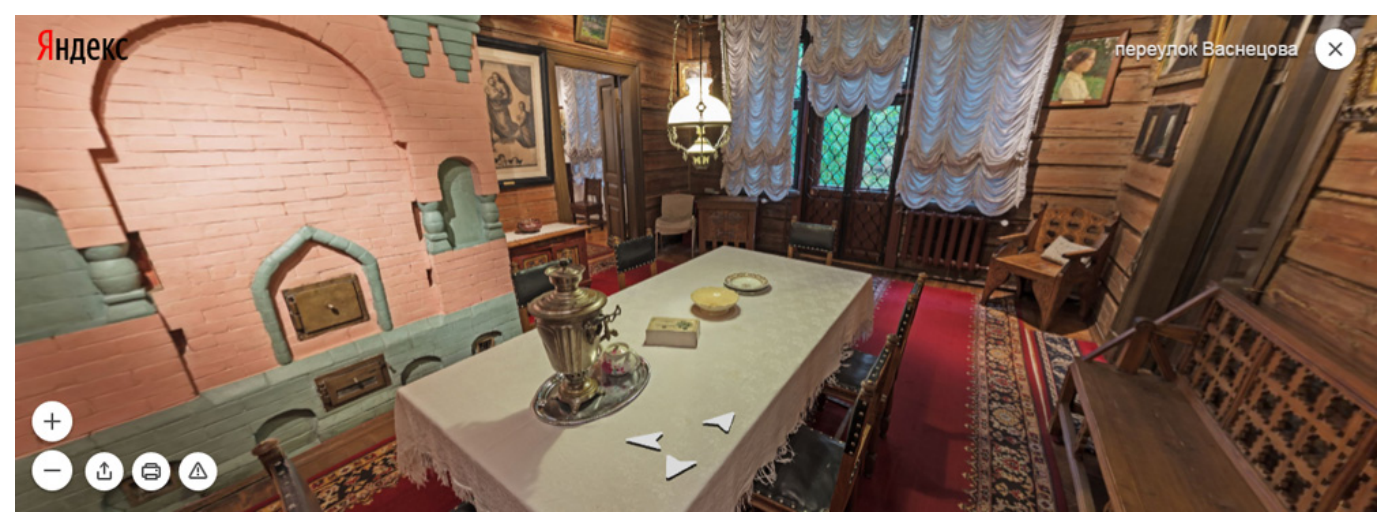

*Нажмите на изображение, чтобы перейти к панораме*

Съёмки панорам прошли в октябре. Мы фотографировали залы музеев по понедельникам — в этот день Третьяковская галерея закрыта для посетителей. Несмотря на то, что на панорамах нет людей, на самом деле в галерее довольно многолюдно. В этот день сотрудники ухаживают за картинами и обновляют экспозицию. Также по понедельникам в Третьяковке работают художники.

Панорамы Третьяковской галереи на Яндекс.Картах | 3

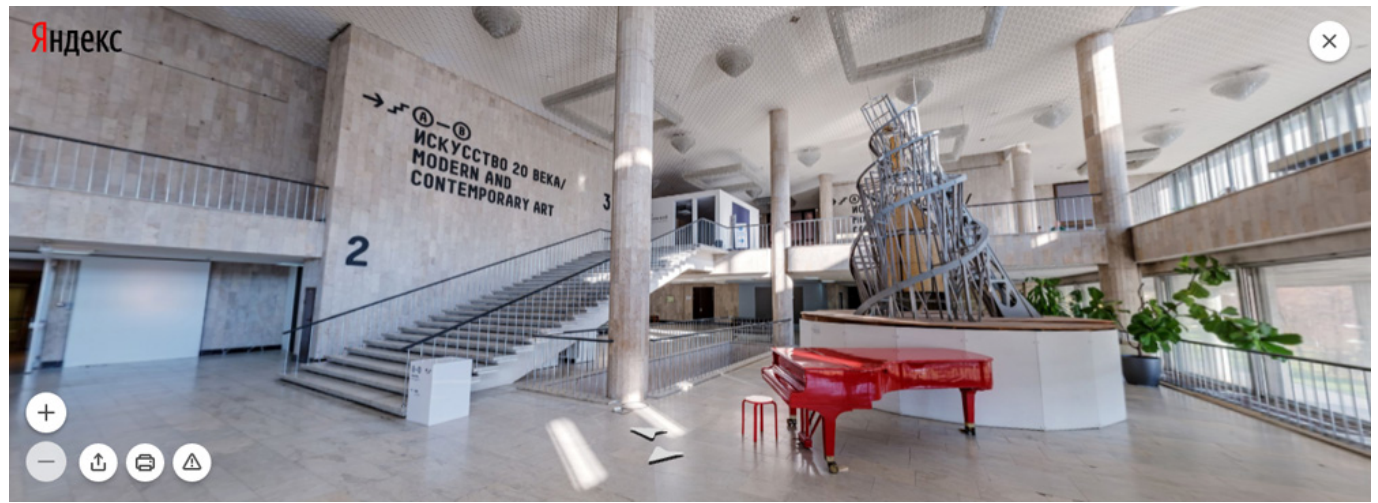

*Нажмите на изображение, чтобы перейти к панораме*

Третьяковская галерея — далеко не единственный музей, панорамы которого есть на Яндексе. С помощью Яндекс.Карт можно изучить [временную](https://yandex.ru/maps/-/CZD5QUOZ) [экспозицию](https://yandex.ru/maps/-/CZD5QUOZ) Политехнического музея на ВДНХ, побывать в московских усадьбах [Кусково](https://yandex.ru/maps/-/CZD5MTKT) и [Коломенское](https://yandex.ru/maps/-/CZD5Q-5t), осмотреть [дворцы](https://yandex.ru/maps/-/CZD5QBlS) [Петергофа](https://yandex.ru/maps/-/CZD5QZo~) и [Исаакиевский собор](https://yandex.ru/maps/-/CZD5QK6k) в Санкт-Петербурге, а также посетить [археологический музей](https://yandex.ru/maps/-/CZD5Q07-) в Анкаре.

## **[Источник](https://yandex.ru/blog/company/panoramy-tretyakovki-na-yandeks-kartakh)**